## **How to Access FBA/BIP Online Curriculum**

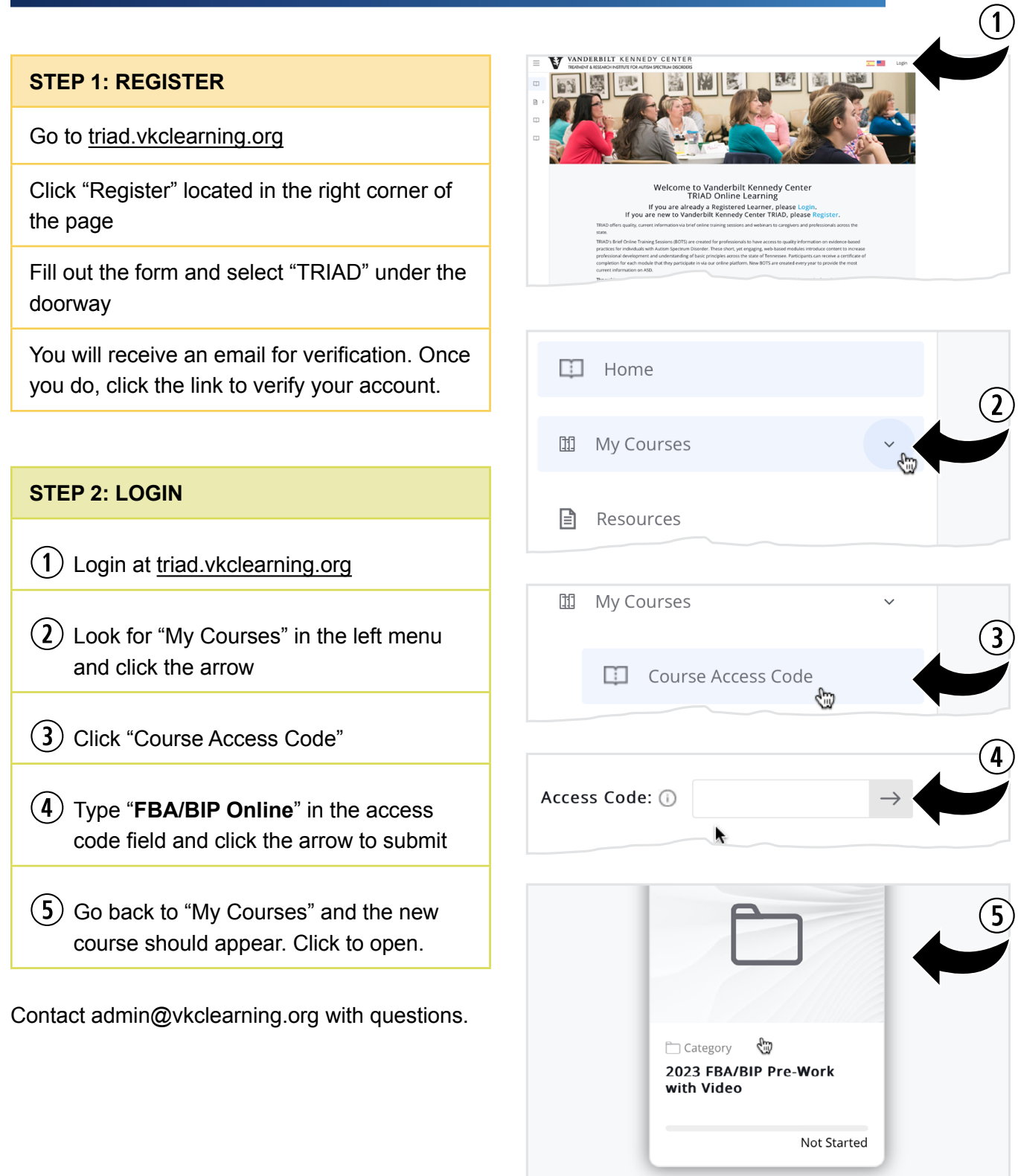